## **Download free Photoshop 2022 (Version 23.2) Registration Code X64 {{ latest updaTe }} 2022**

Installing Adobe PhotoShop is relatively easy and can be done in a few simple steps. First, go to Adobe's website and select the version of PhotoShop that you want to install. Once you have the download, open the file and follow the on-screen instructions. Once the installation is complete, you need to crack Adobe PhotoShop. To do this, you need to download a crack for the version of PhotoShop that you want to use. Once you have the crack, open the file and follow the instructions to apply the crack. After the crack is applied, you can start using Adobe PhotoShop. Be sure to back up your files since cracking software can be risky. With these simple steps, you can install and crack Adobe PhotoShop.

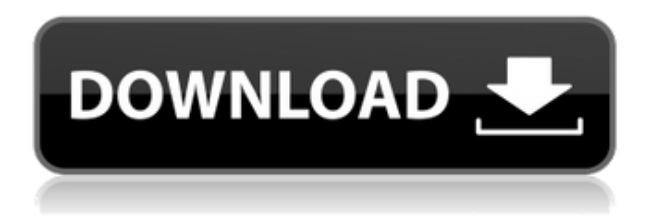

I agree with the reviewers on preorders for what used to be the Rolls-Royce of desktop photo editing programs. I bought the \$1,300 Photoshop 99 Copy back in 2001. It was great! I really liked the integrated layers, color grading and assembling workflows. But with each early version of Photoshop, they seemed to get worse, and I knew when the latest (and most expensive) version would be released. And, having bought Photoshop for more than a decade in that time, I wasn't going to go through the hassle of rolling back another \$1,300. Instead, I went crazy with an iPad and Mark Fiore's Photoshop Elements . I've been using the program for five years now, and it's not very clear that it's improved over the years. A lot of the original's features are gone, replaced with new ones that don't add very much that a beginner couldn't have done with other software. It still has the *redesigned* color grading system — the only thing I miss from Photoshop, and it doesn't even work right. Then there's the new "smart enhance" (AI) editing, which at least feels like it's getting better. I do wish that Adobe would allow us to turn off the AI edits, though. EFIX, VFX, LAB Gamma, and so forth, all of the professional grade color spaces used in the industry are finally supported. The new editor includes a 12-bit CMYK workflow , as well. This is pretty big news for hobbyists and scrapbookers. As mi photographer friends have said there's a limit to how many layers of color-not-ideal-plastic-paint you can lay on top of a photo and still call yourself a photographer. But Photoshop will only ever be a "photoshop" editor if you need to enter that world and vertical market. And if you like editing with layers, more is more.

## **Photoshop 2022 (Version 23.2) Activation [32|64bit] 2022**

This is one of the most important tools, you can also add or remove objects and change the color of your image. Say, for example, that you want to change the color of an object in an image, you open the eyedropper tool, click on the object, then using the current color, you grab the Tool Priority Palette and drag it onto your image or press the Alt/Option key. Once you're inside the Palette, you click on the And or the Bin to move the color you like to the top. Then you click out of the palette to confirm you've chosen your new color and click on Save, or Export. **How quickly can Photoshop be learned?**

Adobe Photoshop can be learned in a week or less, as you go along with your editing and downloading tutorials and learning techniques. However, the best way to learn Photoshop is to practice and exercise your training on different images. Practice your editing editing techniques on friends' images, family, and even purchased images. Try different images, such as using your own backgrounds, colors, and editing styles. It can make your editing skills better and faster to work with and perfect your edits. The most difficult part about Photoshop is that it can be a little intimidating to new users, especially if it's your first time editing a photo or just want to learn more about the software. You can learn how to use the software for free by watching tutorials on you screen or online. Most of the tutorials are short and include step-by-step instruction. Just be careful that you don't get overwhelmed with 20 tutorials at once! Ultimately, if you get a solid understanding, learning Photoshop will be relatively easy. e3d0a04c9c

## **Photoshop 2022 (Version 23.2) Serial Number With Serial Key 2022**

The color management features are more rigid when compared to the previous version. Users can now specify their particular release of RGB values to be displayed in the image, instead of assuming that they are the most recent values. Additionally, the final color corrections for the image can have an impact on the other editing tools. The Dynamic curve allows the user to see the editing impact of the previous and non-automatic adjustments of the curve. The HDR function provides the user with both tone-mapping and exposure. In addition, there are numerous new image editing features in the Adobe Photoshop CC. With the web version of Photoshop, you can now turn a static image into a static image gallery. You can select multiple images or a batch of images, and instantly add them to a photo project. You can also convert the images, add borders and convert to JPEG, GIF, PNG and PDF. You can view a few images at a time and also, select the entire gallery for viewing. You can also manage and share these images via the gallery or directly from your computer. You can easily share these images to social media channels as well as your computer. You can use the Embed service to embed the images into your own website or blog. Photoshop now has less of a learning curve and is better integrated with other Adobe products. Adobe Photoshop features also include easy-to-use point editing, powerful adjustment tools, colorbased adjusting, and tools for retouching and image production. New features such as touch support, retina support, support for multiple display and various file formats including.JPG,.MP3, and.WAV, come along with this new upgrade.

download icones para photoshop icone photoshop download free ubuntu font download for photoshop download photoshop for ubuntu emoji font for photoshop free download photoshop brush light effects free download photoshop light effect brushes free download adobe photoshop light effects free download smoke effect photoshop action free download animated smoke effect photoshop free download

Photoshop Elements incorporates many of Photoshop's visual editing tools and its robust functionality. Users can crop, retouch, and enhance images while simultaneously transforming them into interactive projects. As with Photoshop, Photoshop Elements enables users to create artful compositions and workspaces such as video editing and web creation. Adobe's Photoshop Elements Capture 3 (CS3) stands out as the first in a familiar series of family-oriented apps that also includes Premier for video editing, and Dreamweaver for web design. Featuring the same keyboard shortcuts, editing tools, and easy-to-use interface, it improves upon the basic editing capabilities of Photoshop and Elements. Photoshop Elements is a great tool for beginner digital artists who want to use powerful visual tools without a steep learning curve. The content can be exported to other Adobe apps for final editing and output. Adobe's Photoshop Elements offers advanced photo manipulation, including easy ways to enhance the condition of a lens, correct the red eye, and more. The new library includes tools to crop, resize, and rearrange digital images for other editing applications. Adobe's Photoshop Elements provides an easy way to create online and offline web templates. With its extensive collection of tools, Elements is a great way to get custom professional web designs at affordable prices. Easily create web and other online visual components, such as site maps and navigation maps, with the Elements Grid feature. You can

freely move and arrange objects and graphics inside a grid grid and specify the size. Elements offers advanced image editing tools, including tools for fixing red eye, repairing lens distortion, enhancing color, converting color, and more.

Another nice addition to Lightroom for 2019 is the ability to essentially become a couple; it provides you with a new "Marital Assistant" tool, which effectively means a second account. Acting as a buffer between you and your wife or husband, this new feature is a great way to both view and work on images on your personal and shared accounts simultaneously. And when you're ready to finish your editing work, you can easily switch back and forth between accounts without having to close the tool, or your edits. You can even see the progress of the tool in the "History" panel. In the new year, Adobe has added a slew of updates to Photoshop. The most prominent additions are both the newly updated version of Photoshop CC (2020) and the coming of "Dual Influence", but a pretty nice feature has also been tossed in, and we'll get to that in a moment. The 2019 version of Photoshop CC includes "Dual Influence", in which multiple track documents are included in one file. It works the same way as an individual track in other software. The new feature enables you to work on and edit a group of images, making it a huge time-saver. Says Adobe: "With Dual Influence, you can easily work on a group of images and continue editing even if you lose connection. This feature also enables you to undo edits, perform more sophisticated edits, or save your changes in a separate file and continue where you left off." In terms of compatibility, Dual Influence is only available to Mac users; Windows and PC users can continue editing individual track documents. Older versions of the software will display a message informing you that the new feature isn't compatible with your system.

<https://soundcloud.com/olyaeiaract/izotope-vocal-eraser-v10-rar>

<https://soundcloud.com/amallaboskon/soundplant-serial-keygen-and-crack>

<https://soundcloud.com/seikrafizar1979/enciclopedia-del-plastico-impi-pdf>

<https://soundcloud.com/imneciden1973/schlacht-um-mittelerde-2-no-cd-crack-106-download>

<https://soundcloud.com/apneligesch1978/full-wondershare-drfone-toolkit-for-pc-138987-full-crack>

<https://soundcloud.com/ucurtioti1977/blufftitler-bixpack-10-free-download-mega>

<https://soundcloud.com/waddlensanzei/eurosoft-pc-check-701-download-torrent>

<https://soundcloud.com/debaodongxuo/peavey-revalver-4-full-crack-antivirus>

<https://soundcloud.com/amnathabiemc/download-adfly-bot-pro-33>

<https://soundcloud.com/apsaytolucab/scania-truck-driving-simulator-150-product-key>

[https://soundcloud.com/kokerivagyimz/water-supply-and-sanitary-engineering-by-gs-birdie-pdf-free-8](https://soundcloud.com/kokerivagyimz/water-supply-and-sanitary-engineering-by-gs-birdie-pdf-free-80) [0](https://soundcloud.com/kokerivagyimz/water-supply-and-sanitary-engineering-by-gs-birdie-pdf-free-80)

<https://soundcloud.com/ahecjonto8/kisi-kisi-soal-bahasa-inggris-sd-kelas-1-6> <https://soundcloud.com/borissa47/tone2-nemesis-full-crack-11>

Adobe released the new Adobe DNG Converter extension in Photoshop. The DNG Converter works with any supported version of Photoshop, including Photoshop CC 2019 and the soon-to-bereleased 2020. With the new converter, you no longer need to convert your files to proprietary DNG or DCR formats to work with DNG-saturated cameras. You can modify your DNG files without a loss of quality, and the best part is that the conversion happens in real time – so you don't have to wait. Adobe Photoshop is a powerful professional image-editing application for photo retouching, image compositing, and illustration. It is the most widely used image-editing application in the world. Photoshop is known for being both powerful as well as easy to use. You'll

find powerful tools for working with layers, using filters, and compositing. The web version of Photoshop doesn't include all of the advanced features that the desktop version does, so you'll need to decide what's important to you. In addition to the many features and tools that Photoshop provides, it also offers a wealth of tutorials and training materials. It's also fairly easy to find support and troubleshooting information on the web. With Photoshop on the web, you can easily share your creations with others, and even incorporate your work into outstanding social media sites and blogs. For professional designers, developers and photographers, Adobe provides three ways to sync with Photoshop:

- Photoshop for Mac: Syncs files and your entire workspace.
- Photoshop for Mobile: Syncs files for iOS and Android mobile devices.
- Photoshop for Cloud: Access your files from the web or from any computer.

<http://www.moskyshop.com/wp-content/uploads/2023/01/googdwe.pdf>

[https://gyllendal.com/wp-content/uploads/2023/01/Photoshop-2021-Version-222-Download-free-Seria](https://gyllendal.com/wp-content/uploads/2023/01/Photoshop-2021-Version-222-Download-free-Serial-Number-Full-Torrent-64-Bits-latest-updaT.pdf) [l-Number-Full-Torrent-64-Bits-latest-updaT.pdf](https://gyllendal.com/wp-content/uploads/2023/01/Photoshop-2021-Version-222-Download-free-Serial-Number-Full-Torrent-64-Bits-latest-updaT.pdf)

<https://www.uni-karteikarten.de/wp-content/uploads/2023/01/bethnic.pdf>

[https://www.dyscalculianetwork.com/wp-content/uploads/2023/01/Adobe-Photoshop-2021-Version-22](https://www.dyscalculianetwork.com/wp-content/uploads/2023/01/Adobe-Photoshop-2021-Version-222-Download-free-Full-Version-With-Keygen-lAtest-release-.pdf) [2-Download-free-Full-Version-With-Keygen-lAtest-release-.pdf](https://www.dyscalculianetwork.com/wp-content/uploads/2023/01/Adobe-Photoshop-2021-Version-222-Download-free-Full-Version-With-Keygen-lAtest-release-.pdf)

[https://paintsghana.com/advert/photoshop-2021-version-22-3-download-free-keygen-full-version-3264](https://paintsghana.com/advert/photoshop-2021-version-22-3-download-free-keygen-full-version-3264bit-2023/) [bit-2023/](https://paintsghana.com/advert/photoshop-2021-version-22-3-download-free-keygen-full-version-3264bit-2023/)

<https://nhadatvip.org/adobe-photoshop-cs6-full-version-download-blogspot-install/>

[https://teenmemorywall.com/wp-content/uploads/2023/01/Download\\_Photoshop\\_2020\\_Full\\_Version\\_2](https://teenmemorywall.com/wp-content/uploads/2023/01/Download_Photoshop_2020_Full_Version_2021.pdf) [021.pdf](https://teenmemorywall.com/wp-content/uploads/2023/01/Download_Photoshop_2020_Full_Version_2021.pdf)

[https://www.zper.it/wp-content/uploads/2023/01/Download-Adobe-Photoshop-CC-2015-Version-16-Li](https://www.zper.it/wp-content/uploads/2023/01/Download-Adobe-Photoshop-CC-2015-Version-16-Licence-Key-MacWin-3264bit-Hot-2022.pdf) [cence-Key-MacWin-3264bit-Hot-2022.pdf](https://www.zper.it/wp-content/uploads/2023/01/Download-Adobe-Photoshop-CC-2015-Version-16-Licence-Key-MacWin-3264bit-Hot-2022.pdf)

<https://www.noorhairblog.com/photoshop-cs3-download-product-key-2022/>

<https://www.buriramguru.com/wp-content/uploads/2023/01/phekaio.pdf>

[https://news.mtkenya.co.ke/advert/download-free-photoshop-cc-2015-version-16-with-product-key-wi](https://news.mtkenya.co.ke/advert/download-free-photoshop-cc-2015-version-16-with-product-key-win-mac-2022/) [n-mac-2022/](https://news.mtkenya.co.ke/advert/download-free-photoshop-cc-2015-version-16-with-product-key-win-mac-2022/)

<https://lmb364.n3cdn1.secureserver.net/wp-content/uploads/2023/01/albipre.pdf?time=1672605539> <https://insenergias.org/wp-content/uploads/2023/01/jayyely.pdf>

[https://www.myfreearticledirectory.com/wp-content/uploads/2023/01/Silver-Metal-Gradient-Photosh](https://www.myfreearticledirectory.com/wp-content/uploads/2023/01/Silver-Metal-Gradient-Photoshop-Free-Download-INSTALL.pdf) [op-Free-Download-INSTALL.pdf](https://www.myfreearticledirectory.com/wp-content/uploads/2023/01/Silver-Metal-Gradient-Photoshop-Free-Download-INSTALL.pdf)

[http://altumcredo.com/wp-content/uploads/2023/01/Photoshop-2022-Download-free-With-Keygen-Wit](http://altumcredo.com/wp-content/uploads/2023/01/Photoshop-2022-Download-free-With-Keygen-With-Keygen-2023.pdf) [h-Keygen-2023.pdf](http://altumcredo.com/wp-content/uploads/2023/01/Photoshop-2022-Download-free-With-Keygen-With-Keygen-2023.pdf)

[https://holidaysbotswana.com/wp-content/uploads/2023/01/Download-Adobe-Photoshop-Cs6-Full-Ver](https://holidaysbotswana.com/wp-content/uploads/2023/01/Download-Adobe-Photoshop-Cs6-Full-Version-Crack-With-Keygen-Free-LINK.pdf) [sion-Crack-With-Keygen-Free-LINK.pdf](https://holidaysbotswana.com/wp-content/uploads/2023/01/Download-Adobe-Photoshop-Cs6-Full-Version-Crack-With-Keygen-Free-LINK.pdf)

[https://earthoceanandairtravel.com/2023/01/01/download-adobe-photoshop-cs2-for-free-extra-quality](https://earthoceanandairtravel.com/2023/01/01/download-adobe-photoshop-cs2-for-free-extra-quality/) [/](https://earthoceanandairtravel.com/2023/01/01/download-adobe-photoshop-cs2-for-free-extra-quality/)

<https://travestisbarcelona.top/adobe-photoshop-eyelashes-brushes-free-download-hot/> <http://insenergias.org/?p=135391>

<https://womss.com/wp-content/uploads/2023/01/schinig.pdf>

<http://adomemorial.com/2023/01/01/download-photoshop-2021-version-22-0-1-license-key-full-2022/>

[http://nii-migs.ru/wp-content/uploads/2023/01/Adobe\\_Photoshop\\_2021\\_Version\\_2200\\_Torrent\\_Activa](http://nii-migs.ru/wp-content/uploads/2023/01/Adobe_Photoshop_2021_Version_2200_Torrent_Activation_Code_Wi.pdf) [tion\\_Code\\_Wi.pdf](http://nii-migs.ru/wp-content/uploads/2023/01/Adobe_Photoshop_2021_Version_2200_Torrent_Activation_Code_Wi.pdf)

<http://caremeus.com/wp-content/uploads/2023/01/yevmari.pdf>

<https://www.2arly.com/wp-content/uploads/2023/01/ialdary.pdf>

<https://marshryt.by/wp-content/uploads/napbann.pdf>

[http://silent-arts.com/download-adobe-photoshop-2021-version-22-4-3-incl-product-key-pc-windows-3](http://silent-arts.com/download-adobe-photoshop-2021-version-22-4-3-incl-product-key-pc-windows-3264bit-2022/) [264bit-2022/](http://silent-arts.com/download-adobe-photoshop-2021-version-22-4-3-incl-product-key-pc-windows-3264bit-2022/)

<http://agrit.net/2023/01/download-photoshop-cs6-full-crack-2020-install/> [http://capabiliaexpertshub.com/download-photoshop-2022-version-23-1-incl-product-key-with-licence](http://capabiliaexpertshub.com/download-photoshop-2022-version-23-1-incl-product-key-with-licence-key-mac-win-64-bits-2022/) [-key-mac-win-64-bits-2022/](http://capabiliaexpertshub.com/download-photoshop-2022-version-23-1-incl-product-key-with-licence-key-mac-win-64-bits-2022/) <https://multipanelwallart.com/wp-content/uploads/2023/01/elvaokt.pdf> [http://periodistasagroalimentarios.org/advert/photoshop-latest-version-download-for-windows-7-free](http://periodistasagroalimentarios.org/advert/photoshop-latest-version-download-for-windows-7-free-new/)[new/](http://periodistasagroalimentarios.org/advert/photoshop-latest-version-download-for-windows-7-free-new/) <http://klassenispil.dk/wp-content/uploads/2023/01/talikaf.pdf> <https://www.ocacp.com/wp-content/uploads/2023/01/nennarne.pdf> <https://womss.com/wp-content/uploads/2023/01/neojard.pdf> <https://www.dyscalculianetwork.com/wp-content/uploads/2023/01/perwile.pdf> <http://vietditru.org/advert/to-come-in-photoshop-action-free-download-best/> [https://hgpropertysourcing.com/wp-content/uploads/2023/01/Download\\_Adobe\\_Photoshop\\_2022\\_Ver](https://hgpropertysourcing.com/wp-content/uploads/2023/01/Download_Adobe_Photoshop_2022_Version_2302_Activation_Code_F.pdf) [sion\\_2302\\_Activation\\_Code\\_F.pdf](https://hgpropertysourcing.com/wp-content/uploads/2023/01/Download_Adobe_Photoshop_2022_Version_2302_Activation_Code_F.pdf) [https://onemorelure.com/wp-content/uploads/2023/01/Adobe\\_Photoshop\\_2021\\_Version\\_225.pdf](https://onemorelure.com/wp-content/uploads/2023/01/Adobe_Photoshop_2021_Version_225.pdf) <https://www.qmajd.com/wp-content/uploads/2023/01/geovmel.pdf> <http://www.fujitsuspareparts.com/wp-content/uploads/2023/01/koreray.pdf> [https://teenmemorywall.com/wp-content/uploads/2023/01/Download\\_free\\_Adobe\\_Photoshop\\_2022\\_V](https://teenmemorywall.com/wp-content/uploads/2023/01/Download_free_Adobe_Photoshop_2022_Version_2311_Product_Key_.pdf) [ersion\\_2311\\_Product\\_Key\\_.pdf](https://teenmemorywall.com/wp-content/uploads/2023/01/Download_free_Adobe_Photoshop_2022_Version_2311_Product_Key_.pdf)

Every year, Adobe MAX in Las Vegas, brings together the best of the best to convene to share insights, inspiration and challenges. This year, we're excited to welcome more than 31,000 attendees to this year's event, and we invite you to follow us online for news, presentations and more at www.adobe.com/go/max2018 . An oft-overlooked chapter of the Photoshop manual is about creating textures, and it comes in handy when you want a simple way to overlay a filter over a simple background. Photoshop's Texture tab also comes in handy as an image editing tool. You can even use the Adobe Radial Gradient tool to create a gradient, as well as design a radial gradient. This is a quick way to create a dazzling gradient for an image. And don't worry, if you have a black and white image, you can use it to create a gradient that will come out just the way you want. Alternatively, you can use the High Chroma Recovery tool to improve a black and white image, and then use the Vibrance tool to enhance your colours. The Photoshop family has other tools that include Photoshop lightroom, Photoshop fix, Photoshop elements and Photoshop express. It is possibly one of the most popular creation and editing software for digital images. This software is available in various versions, which are almost the same as Photoshop CC. It is the latest version of the software, and it has a lot of advanced tools to edit images. This tool is available for Windows and Mac OS. The latest version of Photoshop is Photoshop CS6. The biggest upgradation to version CS6 from the previous release, CS5, is the powerful Content-Aware Crop tool. It is available in all versions of Photoshop from CS5 upwards, but only true lovers of Photoshop will use it. If you want a new tool to crop images, please check our 10 free Photoshop tutorials .